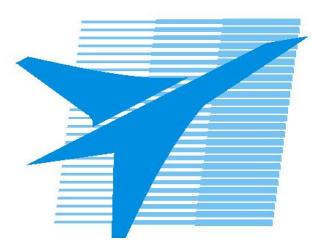

Министерство образования Иркутской области *ГБПОУИО «Иркутский авиационный техникум»*

> Утверждаю Замодуфектора по УР

 $\mathcal{U}_{\mathscr{L}}$  — Коробкова Е.А.

«31» августа 2019 г.

## **КАЛЕНДАРНО-ТЕМАТИЧЕСКИЙ ПЛАН**

на 2019 - 2020 учебный год

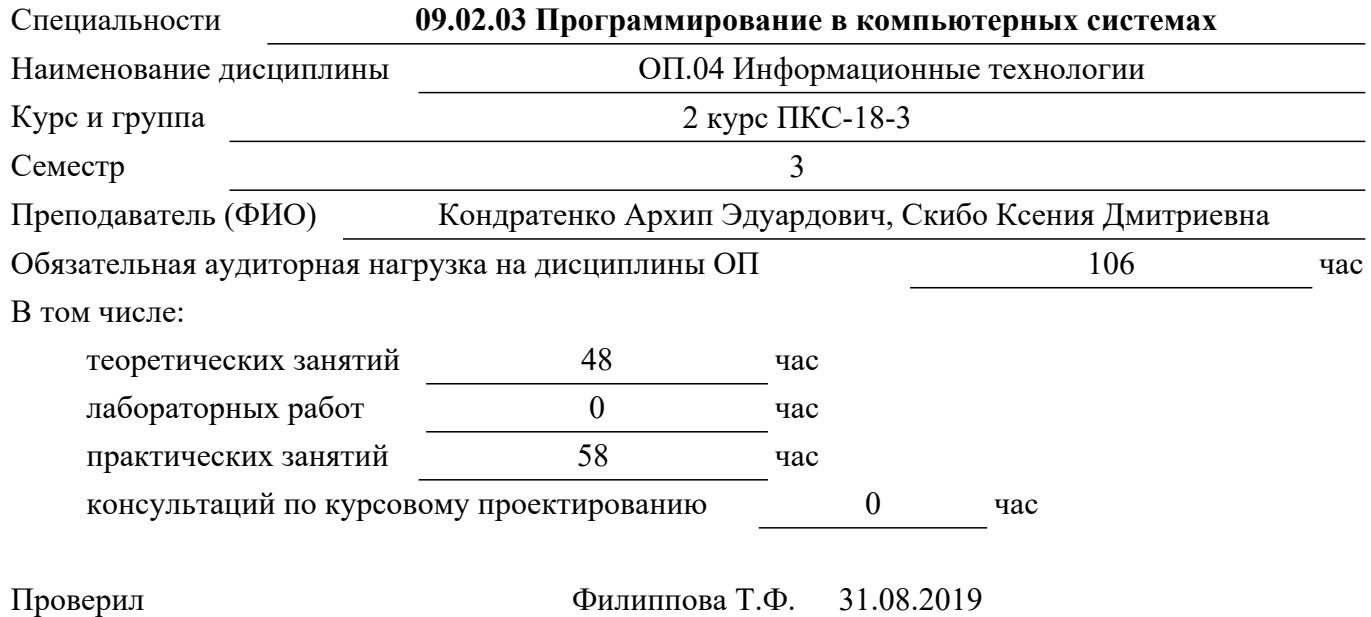

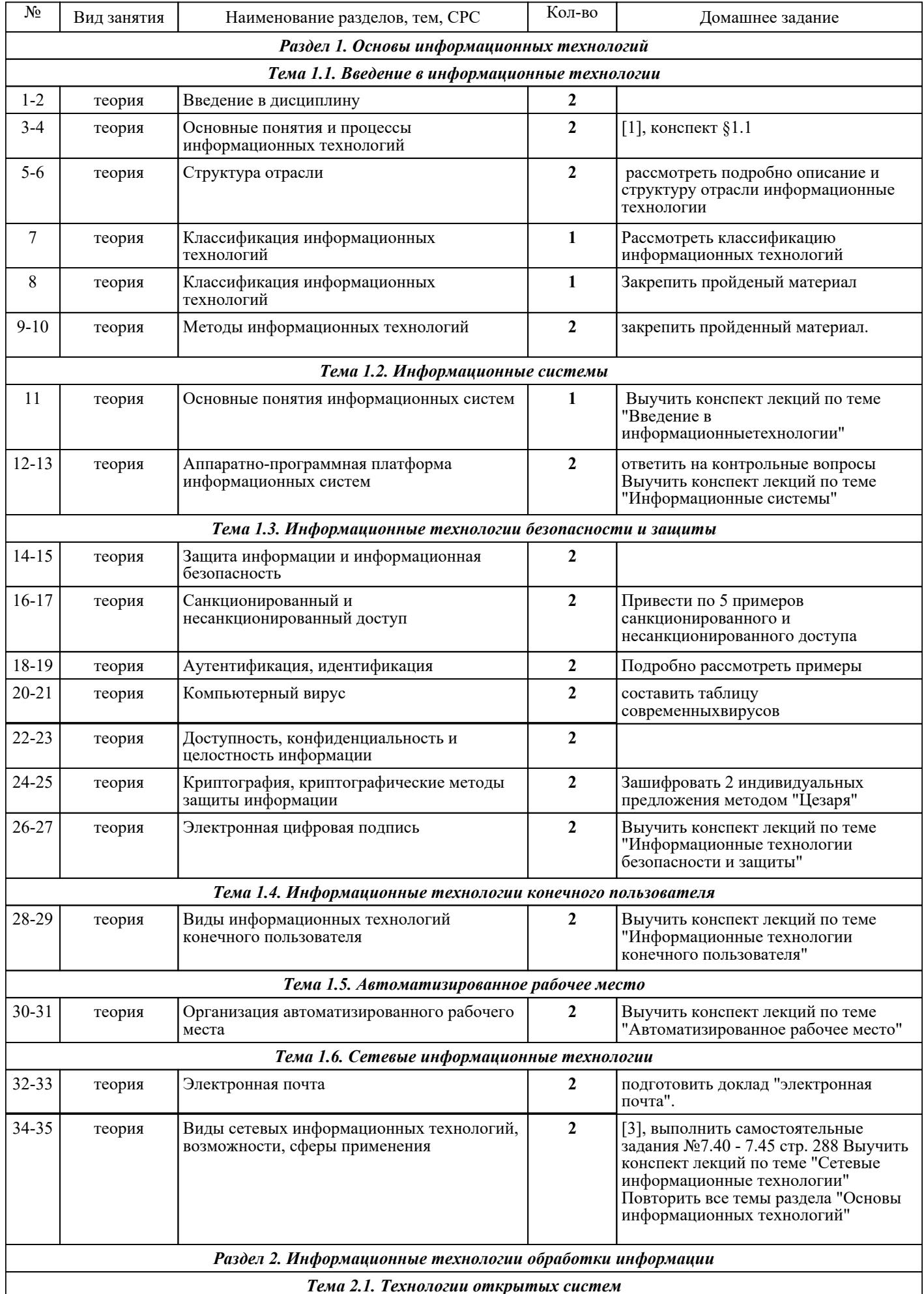

Тема 2.1. Технологии открытых систем

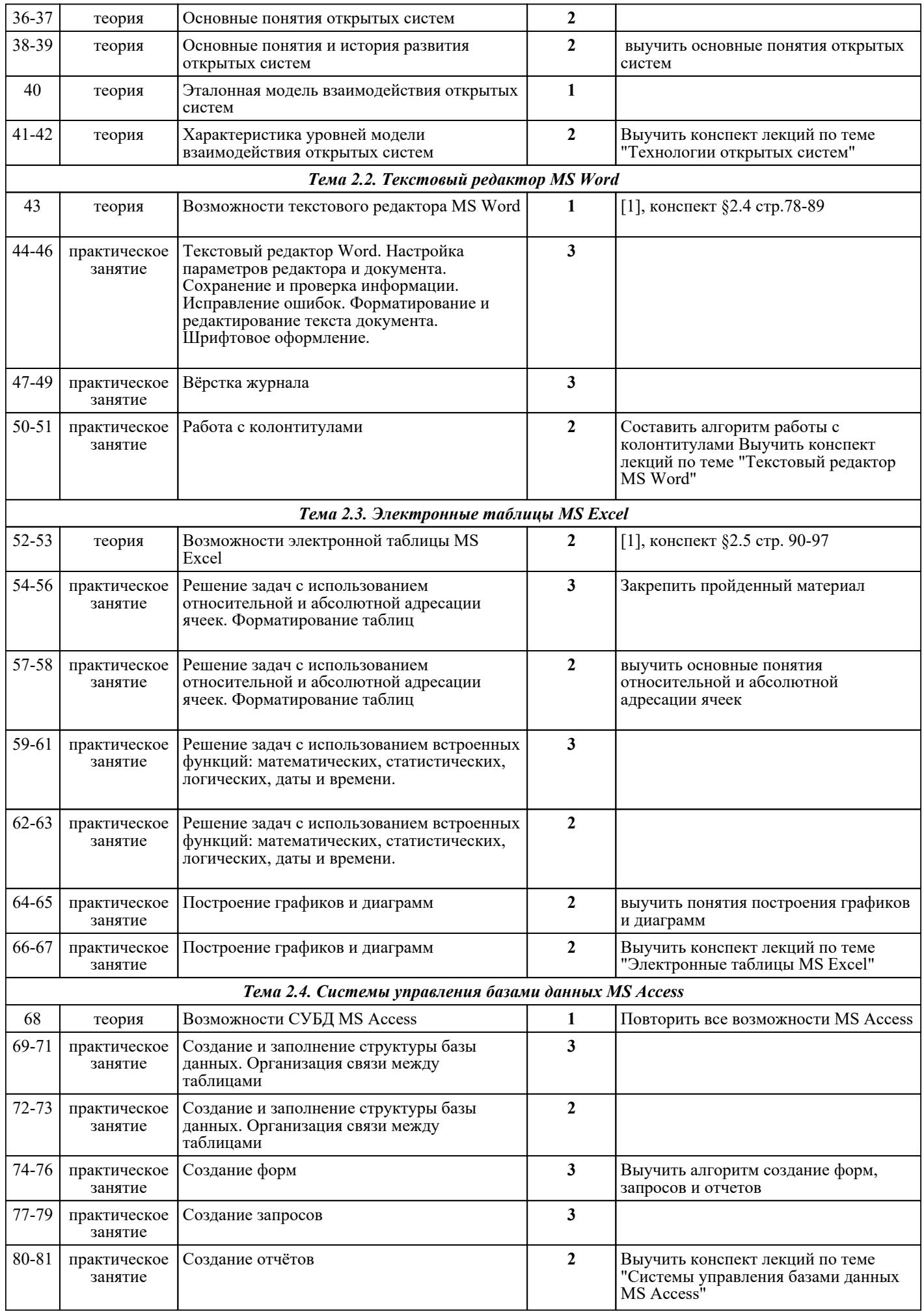

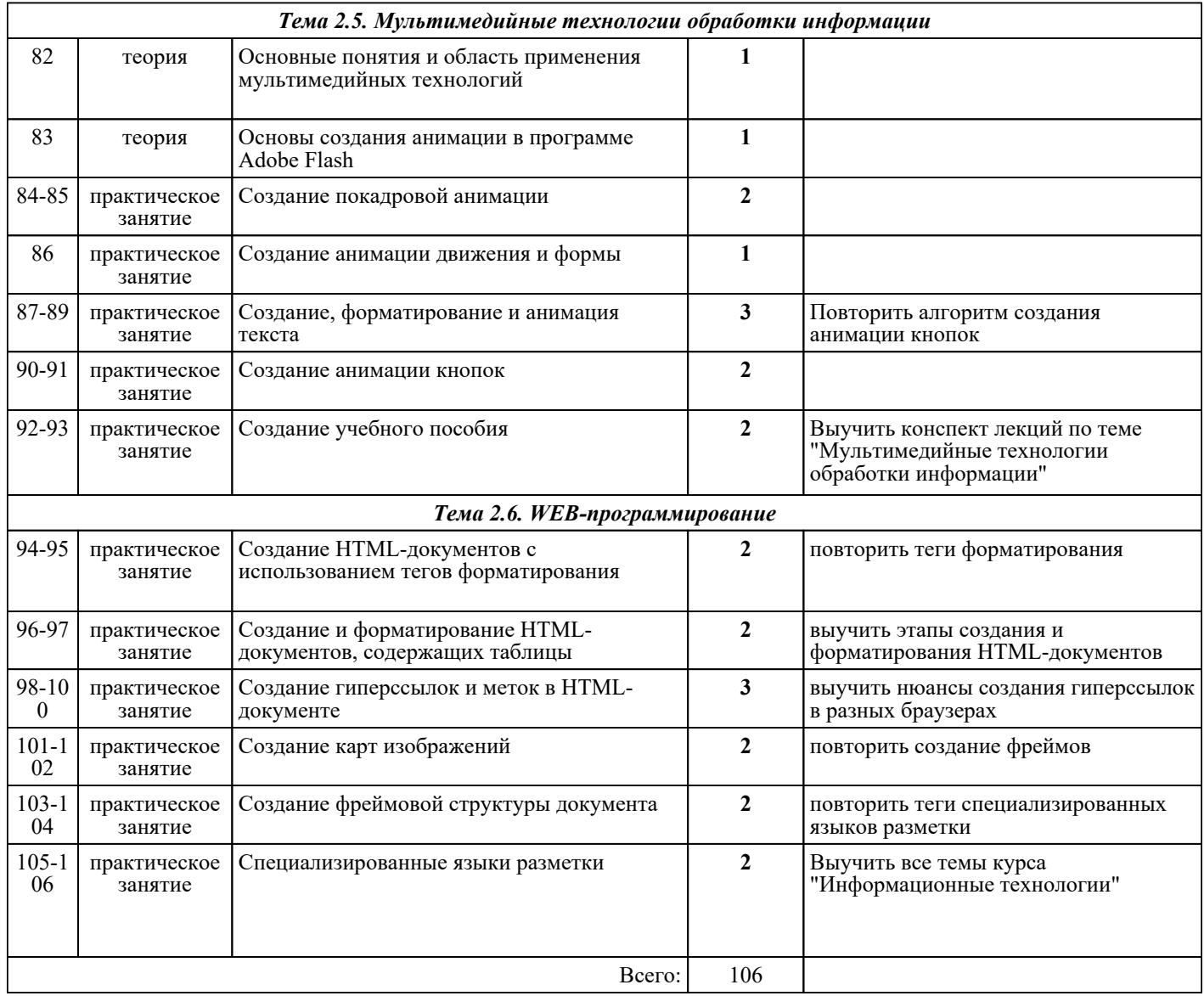

## ЛИТЕРАТУРА

1. [основная] Гохберг Г.С. Информационные технологии : учебник для СПО / А.В. Зафиевский, А.А. Короткин. - 10-е изд., стер.. - М. : Академия, 2017. - 240 с.